## Package 'rmdwc'

November 12, 2022

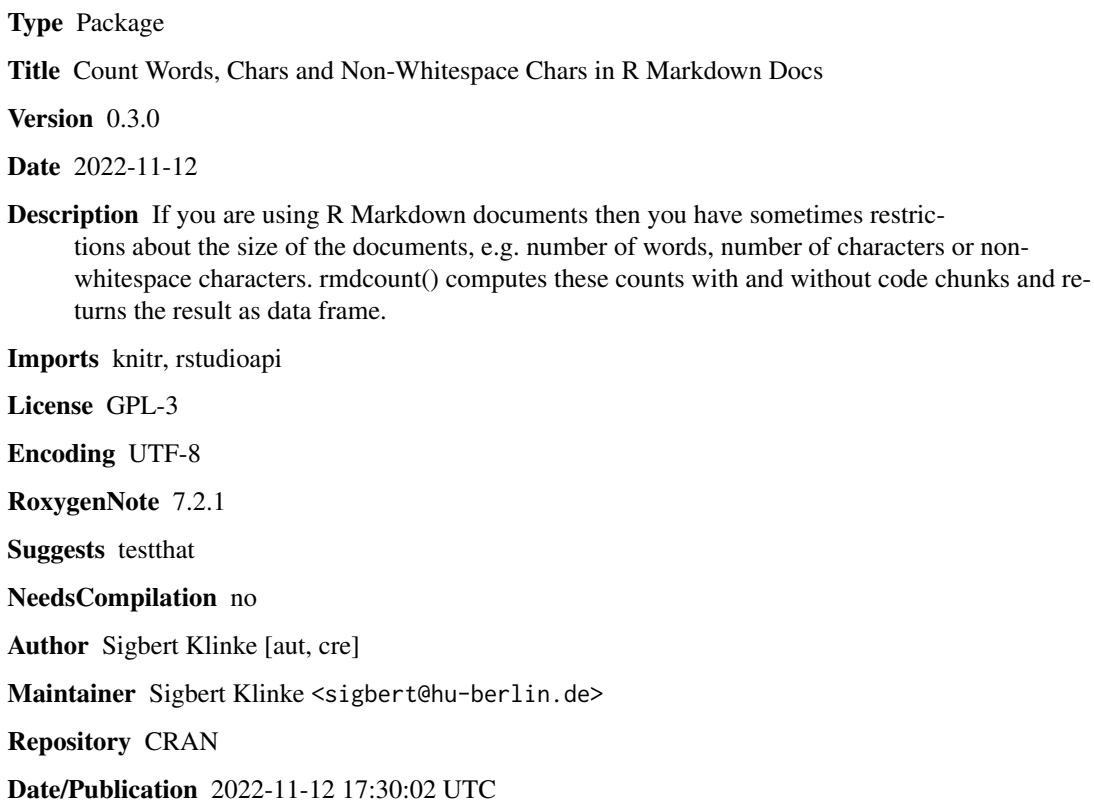

### R topics documented:

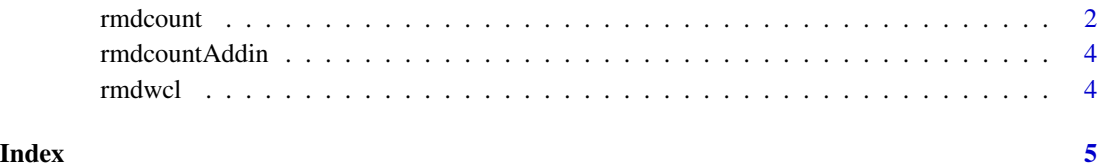

<span id="page-1-0"></span>

#### Description

rmdcount counts lines, words, bytes, characters and non-whitespace characters in R Markdown files excluding code chunks. txtcount counts lines, words, bytes, characters and non-whitespace characters in plain text files.

Note that the counts may differ a bit from unix wc and Libre Office because it depends on the definition of a line, a word and a character.

#### Usage

```
rmdcount(
  files = NULL,
  space = "[[:space:]]",word = "[[:space:]]+",
  line = "\n\n\cdot",
  exclude = "``\\{.*?```"
)
txtcount(
  files = NULL,
  space = "[]:space:]word = "[[:space:]]+",
  line = " \n\cdot \n\cdot)
```
#### Arguments

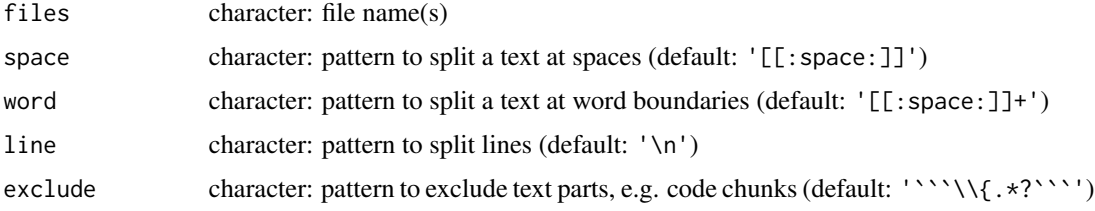

#### Details

We define:

Line the number of lines. It differs from unix  $wc -1$  since wc counts the number of newlines.

Word it is considered to be a character or characters delimited by white space. However, a "word" is in general a fuzzy concept, for example is "3.141593" a word? Therefore different programs may count differently, for more details see the discussion to the Libreoffice bug [Word count](https://bugs.documentfoundation.org/show_bug.cgi?id=55359) [gives wrong results - Another Example](https://bugs.documentfoundation.org/show_bug.cgi?id=55359) Comment 5.

#### rmdcount 3

The following approach is used to detect lines, words, characters and non-whitespace characters.

```
lines strsplit(rmd, line)[[1]] with line='\n'
```
bytes charToRaw(rmd)

words strsplit(rmd, word)[[1]] with word='[[:space:]]+'

characters strsplit(rmd, '')[[1]]

```
non-whitespace characters strsplit(gsub(space, '', rmd), '')[[1]] with space='[[:space:]]'
```
If txtcount is used then code chunks are deleted with  $gsub('``\'\\(.*?''', '', '', '')$ , rmd) before counting.

#### Value

a data frame with following elements

file basename of file lines number of lines words number of words

bytes number of bytes

chars number of characters

nonws number of non-whitespace characters

**path** path of file

#### Examples

```
# count excluding code chunks
files <- system.file('rmarkdown/rstudio_pdf.Rmd', package="rmdwc")
rmdcount(files)
# count including code chunks
txtcount(files) # or rmdcount(files, exclude='')
# count for a set of R Markdown docs
files <- list.files(path=system.file('rmarkdown', package="rmdwc"),
                    pattern="*.Rmd", full.names=TRUE)
rmdcount(files)
# use of rmdcount() in a R Markdown document
if (interactive()) {
  files <- system.file('rmarkdown/rstudio_pdf.Rmd', package="rmdwc")
  file.edit(files) # SAVE(!) the file and knit it
}
# count including code chunks
files <- system.file('rmarkdown/rstudio_pdf.Rmd', package="rmdwc")
txtcount(files)
```
<span id="page-3-0"></span>rmdcountAddin *rmdcountAddin*

#### Description

Applies rmdcount to the current R Markdown document

#### Usage

rmdcountAddin()

#### Value

nothing

#### Examples

if (interactive()) rmdcountAddin()

rmdwcl *Word-, character and non-whitespace characters count for a text*

#### Description

Counts words, characters and non-whitespace characters in a string. Is used in rmdcount, see details there.

#### Usage

rmdwcl(rmd, space = "[[:space:]]", word = "[[:space:]]+", line = "\n")

#### Arguments

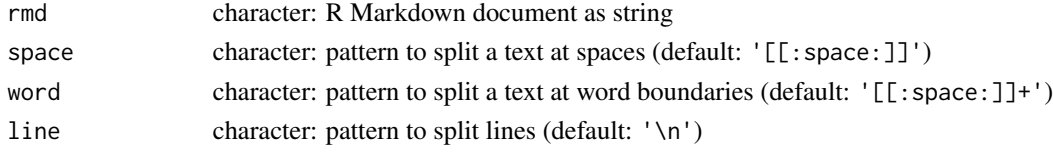

#### Value

a list

#### Examples

```
file <- system.file('rmarkdown/rstudio_pdf.Rmd', package="rmdwc")
fcont <- readChar(file, file.info(file)$size)
rmdwcl(fcont)
```
# <span id="page-4-0"></span>Index

rmdcount, [2](#page-1-0) rmdcountAddin, [4](#page-3-0) rmdwcl, [4](#page-3-0)

txtcount *(*rmdcount*)*, [2](#page-1-0)